## **MWAX Metafits Changes**

To facilitate the new capabilities of the MWAX system, a few new key/value pairs have been added to the metafits file format. Default values can be assumed, in the absence of these new key/value pairs.

- [Delay Corrections within the Correlator](#page-0-0)
	- [Human-readable header cards summarising the delay mode setting combination](#page-0-1)
	- [Machine-readable header cards used to control delays in mwax\\_u2s](#page-0-2)
	- [Current contents of the 'delaymodes' table used to define calibration corrections:](#page-0-3)
- [Visibility Scaling Factor](#page-1-0)

### <span id="page-0-0"></span>Delay Corrections within the Correlator

The metafits primary header contains cards used by MWAX to control what delays are applied in real-time - CABLEDEL, GEODEL and CALIBDEL - as well as two cards designed for human readability, summarising the particular combination of delay settings used (DELAYMOD and DELAYDESC).

If these cards are set and non-zero, then MWAX has applied the given corrections, and downstream code should automatically use these cards to determine which corrections should NOT be applied, to avoid duplication.

#### <span id="page-0-1"></span>Human-readable header cards summarising the delay mode setting combination

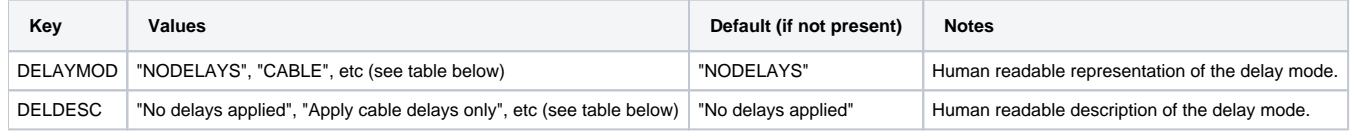

The contents of the DELAYMOD card is the string provided to the '–delaymode' argument on the command line, when the observation was scheduled. This string is used to generate the actual header cards used by the correlator - CABLEDEL, GEODEL, and CALIBDEL- to control how delay corrections are handled. The individual card values are looked up in the 'delaymodes' table in the schedule database, using this mode string. **The DELAYMOD and DELDESC cards are intended to be used only by humans, not read and interpreted by any code that uses the metafits file.**

#### <span id="page-0-2"></span>Machine-readable header cards used to control delays in mwax\_u2s

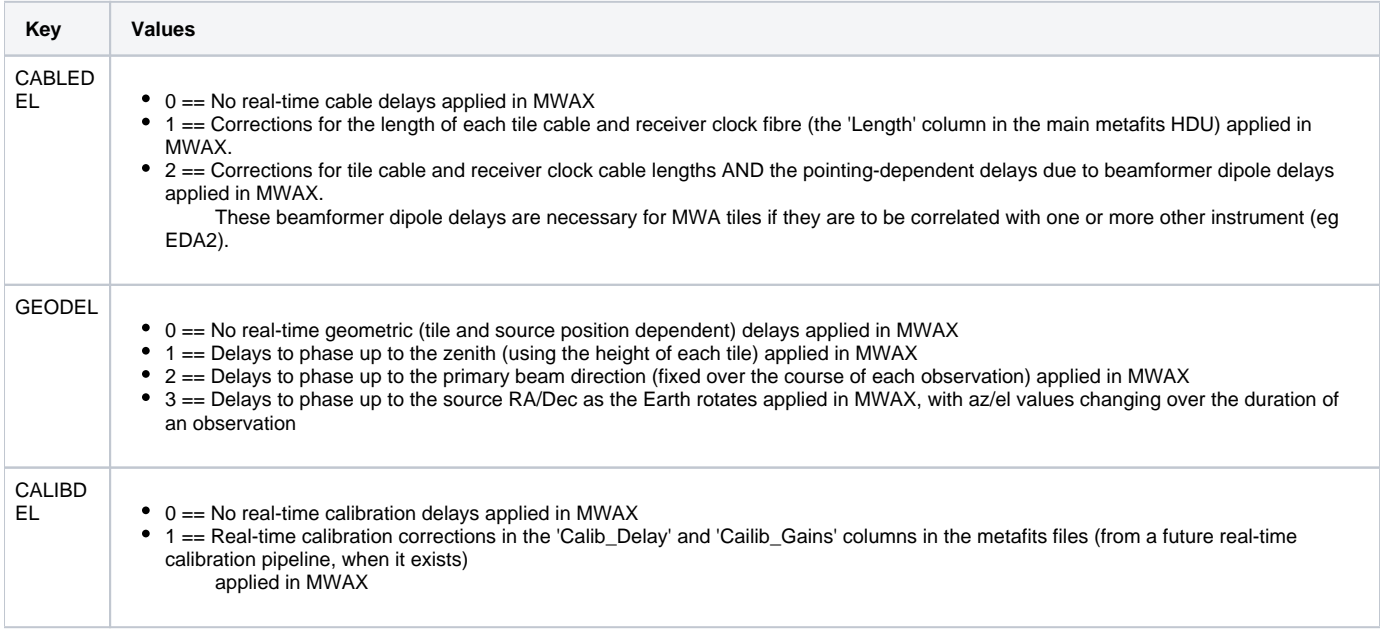

<span id="page-0-3"></span>Current contents of the 'delaymodes' table used to define calibration corrections:

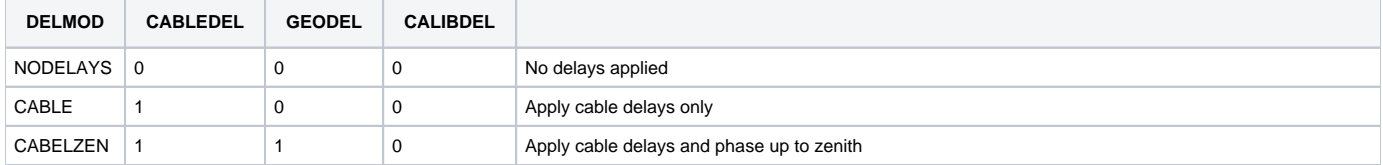

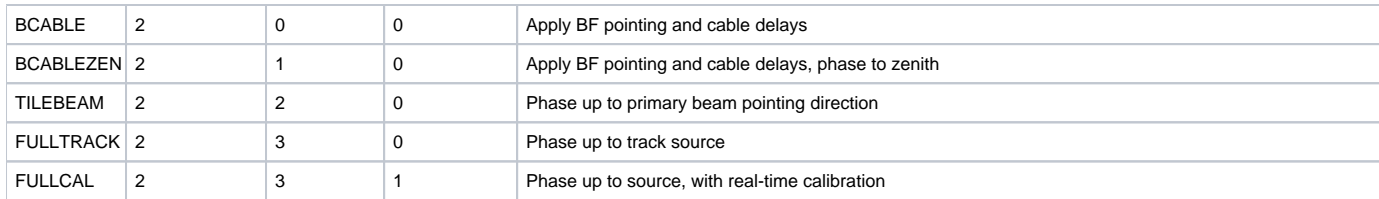

# <span id="page-1-0"></span>Visibility Scaling Factor

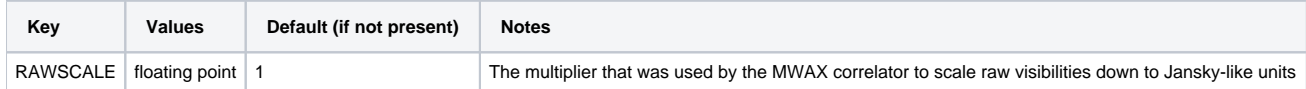